#### Boratium Wars universal keygen Free [Updated-2022]

# **Additional Information**

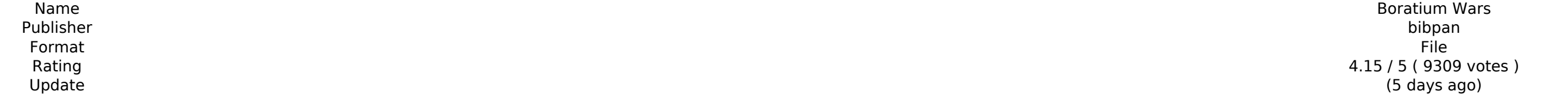

[Download Setup + Crack](http://godsearchs.com/collectibility.gallerie/iverson.infiltration/marooned.ZG93bmxvYWR8ejZyTTJrM2FqbDhmREUyTlRreU1USTJPRFo4ZkRJMU9UQjhmQ2hOS1NCWGIzSmtjSEpsYzNNZ1cxaE5URkpRUXlCV01pQlFSRVpk.Qm9yYXRpdW0gV2FycwQm9)

Boratium Wars is a fast paced space combat strategy game. In the game you will destroy enemies, defend your base, mine for new resources and trade your haul. Playing experience you will manage ship resources, fight battles stock market. Different game modes give you opportunity for fun and lots of bonuses. Possibility for the different ways of playing. Learn the game with help of a tutorial, which comes a manual for the game. You can control and mouse, or you can use controller. There are two ways of playing: - toggle between space view and planet surface views in 3D game view; - play alternate between two old school and new school game modes - trade in the st as slot machine from old school days) - research technologies to put your ship into extra special conditions - get bounty - fight battles, - destroy enemies, defend your base, mine for new resources, trade and more. The ba but thrilling and satisfying. You destroy enemies by collision, automatic and manual. You can destroy all enemies in the sight of the enemy ship (this feature is available only in the old school mode), you can destroy one the enemy base (both are available only in the old school mode) and ship destroyers can destroy unvictorious enemies at the sight of the defeated enemy ships. You are able to override two controls by one control. Depending available, you can choose a number of different gun turrets and armaments. You can switch guns easily using the same control button. Each asteroid has its own balance of resources (lessor than half the size of the battle s craft will have unlimited supply). Even the smallest ships (for example, mines, minelayers, fighters) will be able to mine resources. The asteroid's balance of resources and health can change according to your actions and You can order your ship to mine, shuttle materials to the weapons, defend the base. In addition to the attacking and defending, you can try to reach the maximum fuel reserves, you can drive as much as you can, but the high have a limited speed. But even if you run out of fuel, your ship will continue firing. There are two modes of operation in the

### **Features Key:**

Boratium Wars Game Play for Free. Rag-doll Animation. Tired but sexy girl animation. Access to all the 1000 levels. 3D worlds. Tons of funny tasks and missions, with lots and lots of enemies. Wicked Knockout Boxing VAGABOND pick-up and play mode where you play all the characters in the game. Brand new characters. Unlimited Play. No Ads. No In-App purchases.

Welcome to the outer realm! A collection of hostile asteroids, friendly spaceships, and deadly alien threats. The world in this game is one of a Billion Babies, where the Strong Pass Trough, and win the game. Use a variety asteroids and your way to the end of the game. Can you tame the asteroids, can you explore the galaxy, and conquer all!?! Supported Tablets: Windows, Mac, and Linux. Can be run via Boot Camp on OS X. For iPad: Supports iOS game requires Java to run. Instructions: For Windows and Mac: Click the download link for the latest Windows or Mac installers, and run them. For Linux users: Go to 'System -> Preferences -> Software Center' and search for most recent installers. You can also run the games from the extracted zip file and launched them from there. To start playing: From the 'Installer' menu, choose the 'Boratium Wars 2022 Crack' installer, and follow the on-s game. Play the Tutorial: First, you will want to play the tutorial. This will give you a basic understanding of what you need to know, as well as the controls. To quit and restart: From the main menu, click the 'Main Menu' Borat the Hut before you begin your first game, you will see a Golden Hut appear for you to rescue. Click on it to come to Borat's rescue! Credits: For the support from Joystick101 Games, I want to give them a special shou tremendous, and I greatly appreciate the time and effort they spend on the games we make. I'm really glad they saw Boratium Wars Crack Mac as something that needed their excellent game pad and mouse support! Also the follo for their time, feedback, and making Boratium Wars an awesome experience. Not to mention, generous public donations they have sent my way: -Jared L Franklin for assisting in QA testing and public relations. -Joystick101 Ga pad and mouse support. -As well as for their public design support: David Kicken, Robert Farmer, and Ted Conway. And, finally the Windows 10 App Studio. Thank you! How to d41b202975

#### **How to Get Boratium Wars!**

#### Boratium Wars is available on the GooglePlay App Market FREE.

- Search for the app.
- Install and play the game free of charge.

Download Boratium Wars for FREE today!Fri, 20 Jan 2010 01:24:00 +0000nintendoplussg1310 at in Game Error 13 Dec 2009 23:10:16 +0000This game has the lowest rating of all our apps and we came top 5 in our category of games.

### **Boratium Wars Download For Windows**

# **Boratium Wars Crack**

Enjoyable and short arcade style game for a sitting. Single, relaxed game experience Easy controls, Single game play, no ongoing game progress Single player, classic arcade game, etc. Good fun for the entire family Feature asteroids. Stellar movement. +18 distinct ships. +Many upgrades +Winning bonus +Hints in MP +Ships Description How to Play: Left click to bring up a menu. Click on a ship to start. Players have 3 lives. Once all lives are your collected boratium. To Start A New Ship: Left click a ship in the list. The next ship in the list will become selected. Press the Space bar to select. PLEASE CONTRIBUTE, if you like/use this game! Thank you. Create ne source codes, or send me game feedbacks. Email me game feedbacks: feedback@fuballonline.com Donate: \$1 - most appreciated Draw Something is a fun word guessing game with your friends, even when you're offline. Just downloa Something, create your Facebook account (or not), and start playing. Draw Something is a fun word guessing game with your friends, even when you're offline. Just download Draw Something, create your Facebook account (or no playing. Scrabble is back! Join millions of Scrabble players for an online experience unlike any other. Play Words with Friends on facebook.com/scrabble. New Features: - Enjoy the multi-player mode - Play on Scrabble.com ( versa) • Be the first to buy our new accessories: - Scrabble cases with 12 tiles - Show your team spirit by purchasing our new official Scrabble t-shirts: - Customize your experience and download our new Dice app: - Challe newly updated words app: Plan a successful Raid of the base, and defeat the alien forces. Command the fiercest tank yet with the all-new 5.7 gainx engine & custom armor set, use the greatly enhanced shooting system with

### **What's new in Boratium Wars:**

**The Borat Wars were a short series of violent skirmishes between the Kingdom of England and the Duchy of Lancaster between 1334 and 1345. Part of the Wars of Scottish Independence, the Borat Wars were triggered when** Edward III of England took advantage of First Barons' War opposition to his position of English control of Scotland. In the course of these skirmishes, the English army captured Edinburgh and Berwick upon Tweed. Edward III February 1334, in revenge for the invasion and destruction of Lancashire by the Earl of Douglas in 1322, Edward III's invasion of Scotland was carried out through Cumberland, leading to the initial outbreak of hostilities. **Subsequent months of unrest followed with a surprise invasion north of the border, during the winter of 1334–35, by a force of 1,800 men. Among this force were a number of disgruntled barons, including some who had** refused to support the resistance of the Earl of Douglas to Edward's invasion of Scotland a year before. The English attack began at Berwick-upon-Tweed on 15 February 1335, and led to a complete and sudden occupation of **Scotland. The Anglo-Scottish annalist Rǫgnvaldr Guðrøðarson recorded that "the Scots were divided by internal disagreements—some of them thinking the English a good man and some thinking that he was a murderer." The** English seized Dunbar and Dundee, thus ending all coordinated resistance to the English invasion. However, one Scottish nobleman, Sir Archibald of Arbroath, offered Edward's aunt Queen Isabella, the widow of Edward I, the castle of Dumbarton, as it was the only real stronghold she still retained in Scotland. Edward III's invasion forced the Scottish forces that had been scattered with the Earl of Douglas's previous invasion to assemble unde leader. Thus, the Earl was able to impose his authority over the Scottish nobility by utilising their wealth to pay him rather than their feudal obligations to the Crown. But Edward III's invasion also led to the creation power in Scotland. The Earl of Menteith, who had taken sides with the Earl of Douglas when he invaded into England in 1322, immediately turned his army against the English invasion and, over three months, built an army **that far exceeded the number of English soldiers in the country. Edward III ordered Menteith to be captured, but quickly took advantage of this situation to**

**Free Boratium Wars Crack Keygen For (LifeTime) [32|64bit] [Updated]**

### **How To Crack:**

 **Download..**

**Log in or register to rate.** 

 **Log in or register to rate.**

Next, you will see how to capture the output of an automatic process as a file in a folder. We could use a capture file capture e file capture.php, that we can redirect somewhere and which is a zero by promoting all the da where you have permission, say for example C:\Boratium\temp\capture.php

Save the above file to a place where you have permission, say for example C:\Boratium\temp\capture.php You can use your browser, and enter the above url, where it will take you to a form with 2 fields, domain name and pass Continue button If you are not a logged in user, then you will be directed to your login page, where you will be entering your username and password. After that you will be directed to the web tools section, that we are go se the script you will see the option to list all the files, that has been used in the script, you can select it or enter its name manually. The script window Select the domain name in the box, on the right side of the win loader that you are going to use. You will have 4 options to choose. If you have chosen the first option where you enter the domain name for each time, select the type we want to load. If you have chosen the second option

# **System Requirements:**

OS: Microsoft® Windows® 7 / 8 / 8.1 / 10 Microsoft® Windows® 7 / 8 / 8.1 / 10 Processor: Intel® Core™ i5 - 2.5 GHz or equivalent Intel® Core™ i5 - 2.5 GHz or equivalent Intel® Core™ i5 - 2.5 GHz or equivalent Memory: 6 GB Radeon™ HD 7870 Nvidia® GeForce® GTX 560/AMD® Radeon™ HD 7870 DirectX: Version 11 Version 11 Network: Broadband internet connection

<https://firstlady-realestate.com/2022/07/31/kibbi-keeper-universal-keygen-with-serial-key-free/> <https://resistanceschool.info/party-poopers-serial-key/> <http://pepsistars.com/potemkin-product-key-and-xforce-keygen-latest/> [https://kramart.com/wp-content/uploads/2022/07/Beat\\_Saber\\_\\_Linkin\\_Park\\_\\_quotNew\\_Divide\\_quot.pdf](https://kramart.com/wp-content/uploads/2022/07/Beat_Saber__Linkin_Park__quotNew_Divide_quot.pdf) <https://lysteninc.com/2022/07/31/captains-amp-dungeons-crack-activation-code-license-code-keygen-download/> [https://polegarage.de/wp-content/uploads/2022/07/Dungeons\\_amp\\_Dragons\\_Krynn\\_Series.pdf](https://polegarage.de/wp-content/uploads/2022/07/Dungeons_amp_Dragons_Krynn_Series.pdf) <https://www.theblender.it/trivia-vault-soccer-trivia-crack-exe-file-free/> <https://dunstew.com/advert/driftmoon-activation-activation-key-free-2022-new/> [https://www.planetneurodivergent.com/wp-content/uploads/2022/07/Tabletopia\\_\\_The\\_Isle\\_Of\\_Cats\\_keygenexe\\_\\_\\_April2022.pdf](https://www.planetneurodivergent.com/wp-content/uploads/2022/07/Tabletopia__The_Isle_Of_Cats_keygenexe___April2022.pdf) [https://www.acvconsultoria.com/wp-content/uploads/2022/07/Heavy\\_Memories\\_OST.pdf](https://www.acvconsultoria.com/wp-content/uploads/2022/07/Heavy_Memories_OST.pdf) [https://www.sfax.com.tn/wp-content/uploads/2022/07/Beyond\\_Horizon\\_keygenexe\\_\\_\\_License\\_Key\\_Full\\_Download\\_Latest\\_2022.pdf](https://www.sfax.com.tn/wp-content/uploads/2022/07/Beyond_Horizon_keygenexe___License_Key_Full_Download_Latest_2022.pdf) <http://www.divinejoyyoga.com/wp-content/uploads/2022/07/haljame.pdf> <https://glacial-bayou-60812.herokuapp.com/nayloli.pdf> <http://thetruckerbook.com/2022/07/31/panzer-corps-2-axis-operations-1940-keygen-keygen-full-version-latest-2022/> [http://freemall.jp/wp-content/uploads/2022/07/Fantasy\\_Grounds\\_\\_Starfinder\\_RPG\\_\\_Starfinder\\_Society\\_Scenario\\_223\\_The\\_Edge\\_Of\\_Cadascon\\_full.pdf](http://freemall.jp/wp-content/uploads/2022/07/Fantasy_Grounds__Starfinder_RPG__Starfinder_Society_Scenario_223_The_Edge_Of_Cadascon_full.pdf)